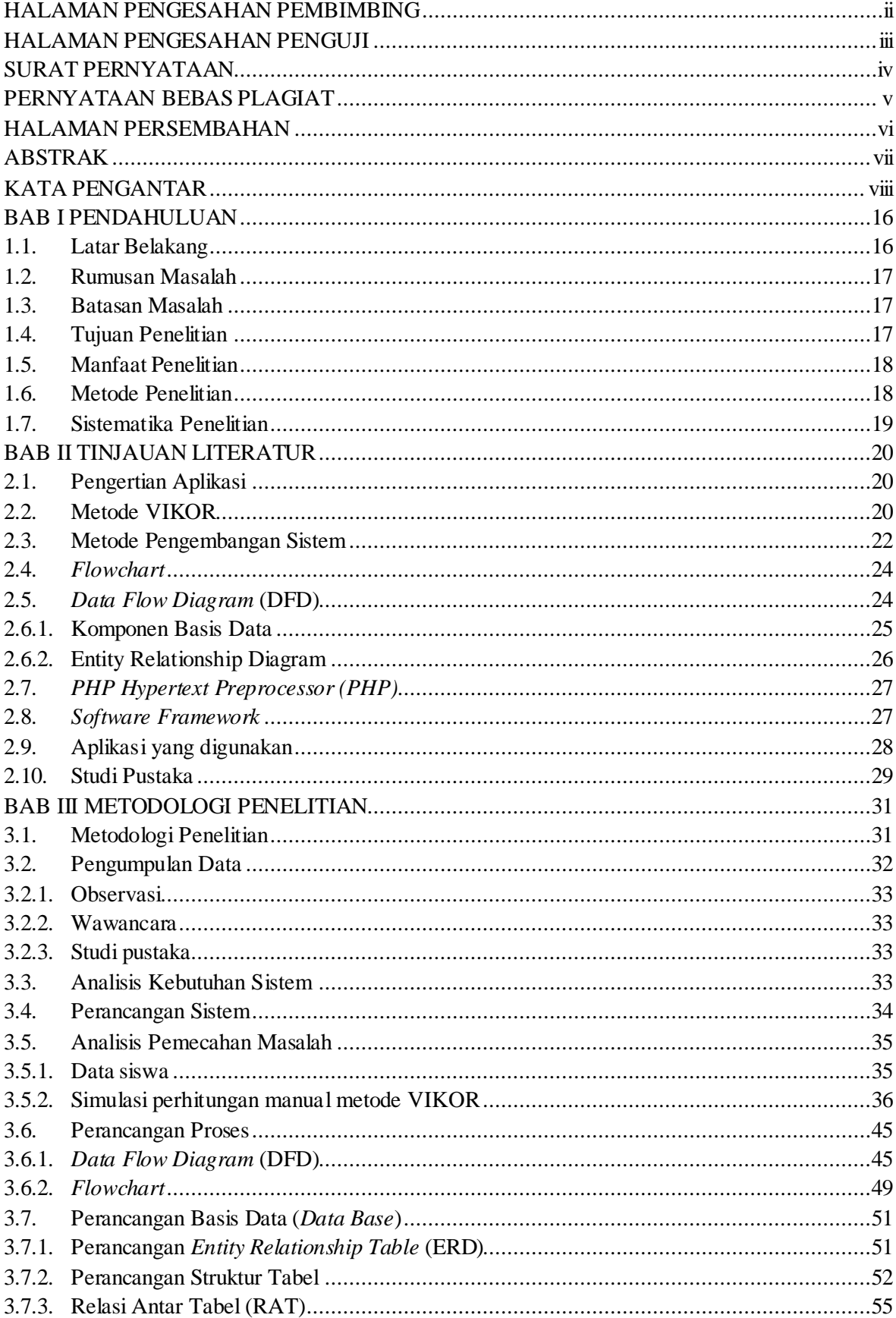

## **DAFTAR ISI**

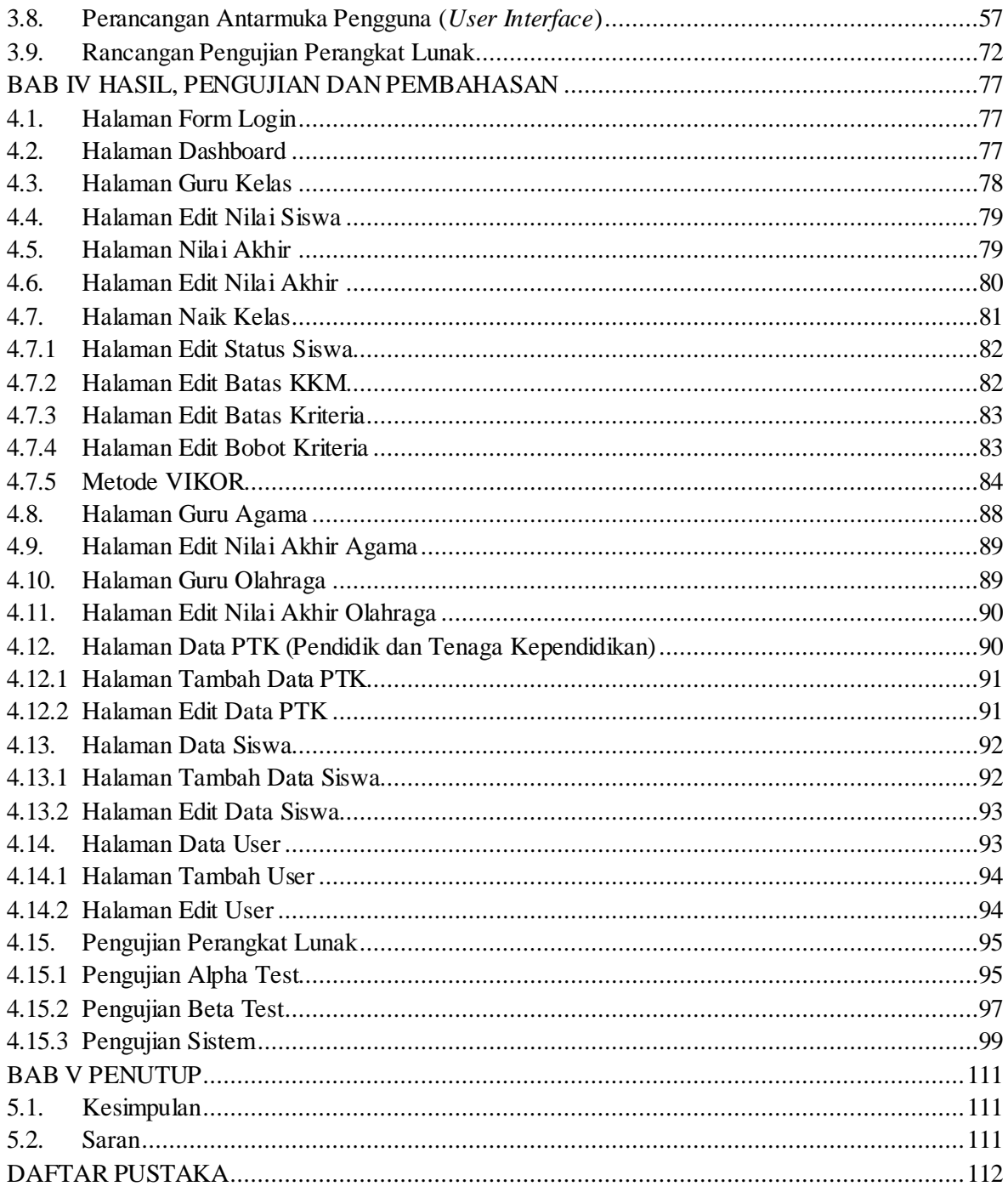